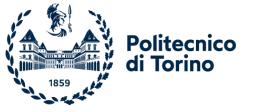

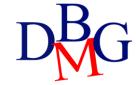

# Exercises on SQL language (no.1)

#### MAGAZINE (<u>MID</u>, MName, Publisher) ARTICLE (<u>AID</u>, Title, Topic, MId)

> Find the titles of the articles on motorcycles

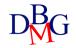

#### MAGAZINE (<u>MID</u>, MName, Publisher) ARTICLE (<u>AID</u>, Title, Topic, MId)

 $\sum$  Find the titles of the articles on motorcycles

SELECT Title FROM ARTICLE

WHERE Topic ='Motorcycle'

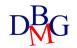

#### MAGAZINE (<u>MID</u>, MName, Publisher)

ARTICLE (<u>AID</u>, Title, Topic, MId)

> Find the publisher of the magazine with name "DB\_Journal"

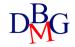

#### MAGAZINE (MID, MName, Publisher)

ARTICLE (AID, Title, Topic, MId)

> Find the publisher of the magazine with name "DB\_Journal"

SELECT DISTINCT Publisher

FROM MAGAZINE

WHERE MName ='DB\_Journal'

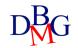

> Find the names of the magazines that have published at least one article about motorcycles

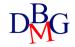

> Find the names of the magazines that have published at least one article about motorcycles

SELECT DISTINCT MName FROM MAGAZINE M, ARTICLE A WHERE M.MID=A.MID AND A.Topic ='Motorcycle'

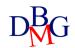

> Find the names of the magazines that have published articles about motorcycles or cars

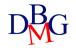

> Find the names of the magazines that have published articles about motorcycles or cars

SELECT DISTINCT MName FROM MAGAZINE M, ARTICLE A

WHERE M.MID=A.MID

AND (A.Topic ='Motorcycle' OR A.Topic='Cars')

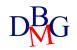

STUDENT (<u>SID</u>, SName, City) TEACHER (<u>TID</u>, TName, Depart) COURSE (<u>CCode</u>, CName, TID) EXAM (<u>CCode</u>, <u>SID</u>, Date, Grade)

For each course show the course name and the name of the teacher in charge of the course

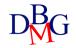

STUDENT (<u>SID</u>, SName, City) TEACHER (<u>TID</u>, TName, Depart) COURSE (<u>CCode</u>, CName, TID) EXAM (<u>CCode</u>, <u>SID</u>, Date, Grade)

For each course show the course name and the name of the teacher in charge of the course

SELECT C.CName, T.TName FROM COURSE C, TEACHER T WHERE C.TID=T.TID

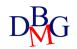

STUDENT (<u>SID</u>, SName, City) TEACHER (<u>TID</u>, TName, Depart) COURSE (<u>CCode</u>, CName, TID) EXAM (<u>CCode</u>, <u>SID</u>, Date, Grade)

> For each teacher working in the computer science department, show the name of the teacher and the name of the courses he/she is responsible for

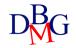

STUDENT (<u>SID</u>, SName, City) TEACHER (<u>TID</u>, TName, Depart) COURSE (<u>CCode</u>, CName, TID) EXAM (<u>CCode</u>, <u>SID</u>, Date, Grade)

> For each teacher working in the computer science department, show the name of the teacher and the name of the courses he/she is responsible for

SELECT T.TName, C.CName

FROM TEACHER T, COURSE C

WHERE T.Depart = 'ComputerScience'

AND C.TID = T.TID

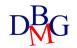

STUDENT (<u>SID</u>, SName, City) TEACHER (<u>TID</u>, TName, Depart) COURSE (<u>CCode</u>, CName, TID) EXAM (<u>CCode</u>, <u>SID</u>, Date, Grade)

 $\sum$  For each student, show the name of the student and the name of each course for which the student passed the exam with a grade equal to 18

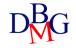

STUDENT (<u>SID</u>, SName, City) TEACHER (<u>TID</u>, TName, Depart) COURSE (<u>CCode</u>, CName, TID) EXAM (<u>CCode</u>, <u>SID</u>, Date, Grade)

 $\sum$  For each student, show the name of the student and the name of each course for which the student passed the exam with a grade equal to 18

SELECT S.SName, C.CName

FROM STUDENT S, COURSE C, EXAM E

WHERE E.Grade = 18

AND S.SID = E.SID

AND C.Ccode = E.CCode

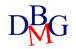

SAILOR (<u>SID</u>, SName, Expertise, DateofBirth) BOAT(<u>BID</u>, BName, Color) BOOKING (<u>SID</u>, <u>BID</u>, Date)

> Find the codes and the names of the sailors who have booked a red boat or a green boat

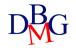

SAILOR (<u>SID</u>, SName, Expertise, DateofBirth) BOAT(<u>BID</u>, BName, Color) BOOKING (<u>SID</u>, <u>BID</u>, Date)

> Find the codes and the names of the sailors who have booked a red boat or a green boat

SELECT DISTINCT S.SID, SName FROM SAILOR S, BOOKING BK, BOAT B WHERE (B.Color='Red' OR B.Color='Green') AND B.BID=BK.BID AND S.SID=BK.SID

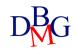

#### SAILOR (<u>SID</u>, SName, Expertise, DateofBirth) BOAT(<u>BID</u>, BName, Color) BOOKING (<u>SID</u>, <u>BID</u>, Date)

Find the codes and the names of the sailors born after 1970 and expertise Skipper who have booked a red boat or a green boat

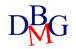

SAILOR (<u>SID</u>, SName, Expertise, DateofBirth) BOAT(<u>BID</u>, BName, Color) BOOKING (<u>SID</u>, <u>BID</u>, Date)

Find the codes and the names of the sailors born after 1970 and expertise Skipper who have booked a red boat or a green boat

SELECT DISTINCT S.SID, S.SNAme FROM SAILOR S, BOOKING BK, BOAT B WHERE (B.Color='Red' OR B.Color='Green') AND S. DateofBirth > 31/12/1970 AND Expertise ='Skipper' AND B.BID=BK.BID AND S.SID=BK.SID

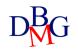

PILOT(<u>PID</u>, PName, Salary) AIRCRAFT (<u>AID</u>, AName, MaximumRange) CERTIFICATE (<u>AID</u>, P<u>ID</u>)

> Find the codes and the names of the pilots who are qualified to fly on an aircraft that can cover distances greater than 5,000 km (MaximumRange>=5,000)

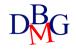

PILOT(<u>PID</u>, PName, Salary) AIRCRAFT (<u>AID</u>, AName, MaximumRange) CERTIFICATE (<u>AID</u>, P<u>ID</u>)

> Find the codes and the names of the pilots who are qualified to fly on an aircraft that can cover distances greater than 5,000 km (MaximumRange>=5,000)

SELECT DISTINCT P.PID, P.PNAME FROM AIRCRAFT A, CERTIFICATE C, PILOT P WHERE A.MaximumRange >= 5000 AND A.AID=C.AID AND C.AID=P.PID

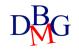

COURSE (<u>CourseCode</u>, CourseName, Year, Semester) COURSE-SCHEDULE (<u>CourseCode</u>, <u>DayOfWeek</u>, <u>StartTime</u>, EndTime, Room)

> Find the rooms where the first-year courses were held on Monday from 10:00 to 14:00

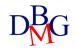

COURSE (<u>CourseCode</u>, CourseName, Year, Semester) COURSE-SCHEDULE (<u>CourseCode</u>, <u>DayOfWeek</u>, <u>StartTime</u>, EndTime, Room)

> Find the rooms where the first-year courses were held on Monday from 10:00 to 14:00

SELECT DISTINCT CS.Room FROM COURSE C, COURSE-SCHEDULE CS WHERE C.Year=1 AND CS.DayOfWeek='Monday' AND CS.StartTime=10 AND CS.EndTime=14 AND C.CourseCode=CS.CourseCode

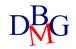

FLAT (<u>FCode</u>, Address, City, Surface) LEASING-CONTRACT (<u>LCCode</u>, StartDate, EndDate, PersonName, MonthlyPrice, FCode)

➢ Find the codes and the addresses of flats in Turin whose monthly leasing price is greater than 500 Euro

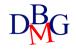

FLAT (<u>FCode</u>, Address, City, Surface) LEASING-CONTRACT (<u>LCCode</u>, StartDate, EndDate, PersonName, MonthlyPrice, FCode)

➢ Find the codes and the addresses of flats in Turin whose monthly leasing price is greater than 500 Euro

SELECT F.FCode, Address FROM FLAT F, LEASING-CONTRACT LC WHERE F.City=`Turin' AND LC.MonthlyPrice > 500 AND LC.Fcode=F.Fcode

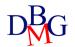

ATHLETE (<u>ACode</u>, AName, ASurname, TeamName, Country) ATTENDANCE (<u>CCode</u>, <u>ACode</u>, Position) COMPETITION (<u>CCode</u>, CName, CType, Category)

Show the code and the name of the athletes who attended at least one Super G competitions (CType = 'Super G').

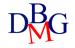

ATHLETE (<u>ACode</u>, AName, ASurname, TeamName, Country) ATTENDANCE (<u>CCode</u>, <u>ACode</u>, Position) COMPETITION (<u>CCode</u>, CName, CType, Category)

Show the code and the name of the athletes who attended at least one Super G competitions (CType = 'Super G').

SELECT DISTINCT A.ACode, A.AName, A.ASurname FROM ATHLETE A, ATTENDANCE AT, COMPETITION C WHERE A.Country='Italy' AND C.Ctype='SuperG' AND A.ACode = AT.ACode AND C.CCode = AT.CCode

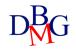

SPECIALIST-VISIT (VCode, Vtype)
DOCTOR (DCode, Dname)
PATIENT (SSN, PName, BirthDate, MedicalInsurance)
BOOKING (Date, Time, DCode, Room, VCode, SSN)

Show the SSN and name of patients with medical insurance 'BestIns' who have booked at least one cardiological examination.

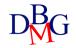

SPECIALIST-VISIT (VCode, Vtype)
DOCTOR (DCode, Dname)
PATIENT (SSN, PName, BirthDate, MedicalInsurance)
BOOKING (Date, Time, DCode, Room, VCode, SSN)

Show the SSN and name of patients with medical insurance 'BestIns' who have booked at least one cardiological examination.

SELECT DISTINCT P.SSN, P.PName FROM PATIENT P, SPECIAL-VISIT SV, BOOKING B WHERE SV.VType= 'cardiological' AND P.MedicalInsurance = 'BestIns' AND P.SSB=B.SSB AND SV.VCode=B.VCode

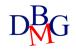